# **Foniatr - Feature #193 interaktivní editor testů - při editaci DSL zobrazovat průběžně výsledek**

03 March 2014 16:42 - Tomáš Kulhánek

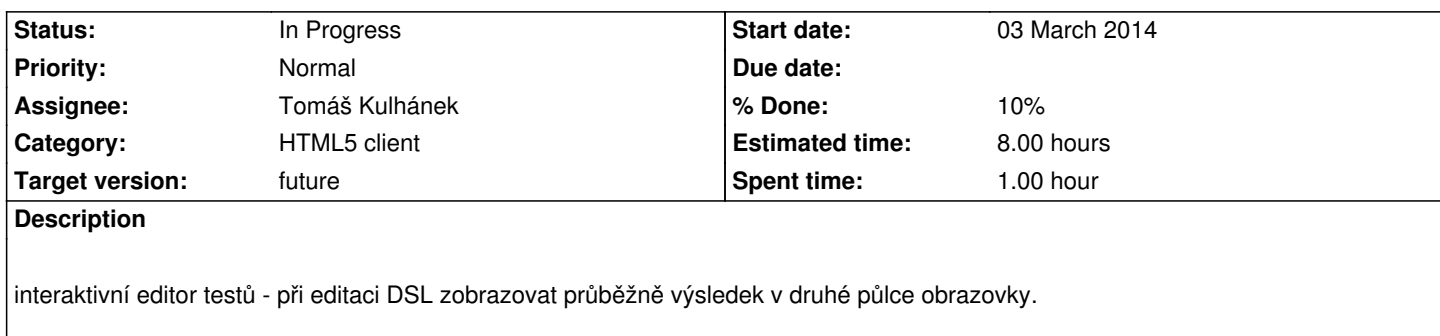

#### **History**

# **#1 - 03 March 2014 16:42 - Tomáš Kulhánek**

*- Target version set to Psychotest 1*

#### **#2 - 23 July 2015 14:13 - Tomáš Kulhánek**

- *Category set to HTML5 client*
- *Assignee set to Tomáš Kulhánek*
- *Priority changed from Normal to Low*
- *Target version changed from Psychotest 1 to Psychotest2*

#### **#3 - 23 July 2015 14:51 - Tomáš Kulhánek**

*- Estimated time set to 8.00*

# **#4 - 21 October 2015 12:09 - Tomáš Kulhánek**

- *Status changed from New to In Progress*
- *Priority changed from Low to Normal*
- *% Done changed from 0 to 10*

Uprava interpretacniho cyklu pro interpretaci prave provadene obrazovky a presun kontrolnich prvku vlevo.

# **#5 - 26 January 2017 16:42 - Tomáš Kulhánek**

*- Target version changed from Psychotest2 to future*

hezká ale pracná featura. Možná v další verzi.